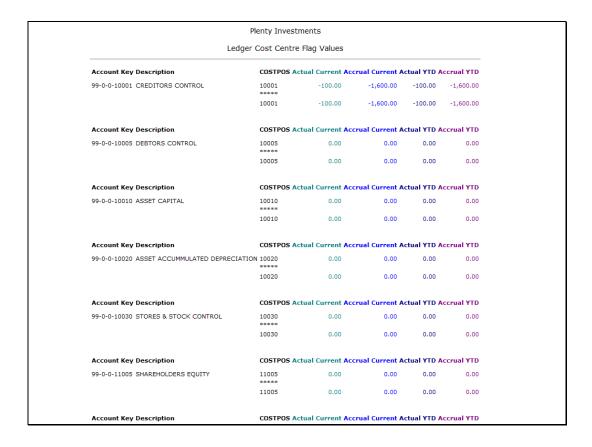

## Slide 1

Slide notes: We have considerable control over how wide data columns will display, and we will use this element of data to demonstrate our options.

| Ledger Cost Centre Flag Values              |                                                               |                  |                 |             |            |  |  |  |  |
|---------------------------------------------|---------------------------------------------------------------|------------------|-----------------|-------------|------------|--|--|--|--|
| Account Key Description                     | COSTPOS Actual Current Accrual Current Actual YTD Accrual YTD |                  |                 |             |            |  |  |  |  |
| 99-0-0-10001 CREDITORS CONTROL              | 10001                                                         | -100.00          | -1,600.00       | -100.00     | -1,600.00  |  |  |  |  |
|                                             | 10001                                                         | -100.00          | -1,600.00       | -100.00     | -1,600.00  |  |  |  |  |
| Account Key Description                     | COSTPOS A                                                     | ctual Current Ac | crual Current A | ctual YTD A | ccrual YTD |  |  |  |  |
| 99-0-0-10005 DEBTORS CONTROL                | 10005                                                         | 0.00             | 0.00            | 0.00        | 0.00       |  |  |  |  |
|                                             | 10005                                                         | 0.00             | 0.00            | 0.00        | 0.00       |  |  |  |  |
| Account Key Description                     | COSTPOS Actual Current Accrual Current Actual YTD Accrual YTD |                  |                 |             |            |  |  |  |  |
| 99-0-0-10010 ASSET CAPITAL                  | 10010                                                         | 0.00             | 0.00            | 0.00        | 0.00       |  |  |  |  |
|                                             | 10010                                                         | 0.00             | 0.00            | 0.00        | 0.00       |  |  |  |  |
| Account Key Description                     | COSTPOS A                                                     | ctual Current Ac | crual Current A | ctual YTD A | ccrual YTD |  |  |  |  |
| 99-0-0-10020 ASSET ACCUMMULATED DEPRECIATIO | 10020                                                         | 0.00             | 0.00            | 0.00        | 0.00       |  |  |  |  |
|                                             | 10020                                                         | 0.00             | 0.00            | 0.00        | 0.00       |  |  |  |  |
| Account Key Description                     | COSTPOS Actual Current Accrual Current Actual YTD Accrual YTD |                  |                 |             |            |  |  |  |  |
| 99-0-0-10030 STORES & STOCK CONTROL         | 10030                                                         | 0.00             | 0.00            | 0.00        | 0.00       |  |  |  |  |
|                                             | 10030                                                         | 0.00             | 0.00            | 0.00        | 0.00       |  |  |  |  |
| Account Key Description                     | COSTPOS Actual Current Accrual Current Actual YTD Accrual YTD |                  |                 |             |            |  |  |  |  |
| 99-0-0-11005 SHAREHOLDERS EQUITY            | 11005<br>*****                                                | 0.00             | 0.00            | 0.00        | 0.00       |  |  |  |  |
|                                             | 11005                                                         | 0.00             | 0.00            | 0.00        | 0.00       |  |  |  |  |
| Account Key Description                     | COSTPOS A                                                     | ctual Current Ac | rual Current A  | ctual YTD A | ccrual YTD |  |  |  |  |

Slide 2 Slide notes:

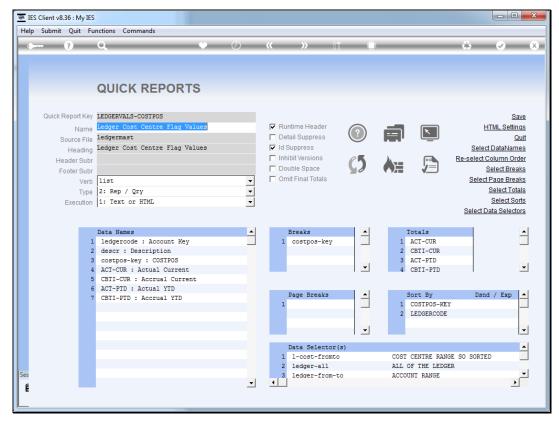

Slide 3 Slide notes: The data name that produces our target result is this one, called "description".

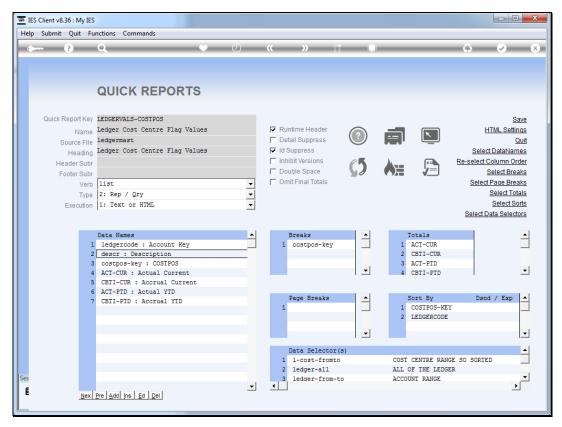

Slide 4 Slide notes:

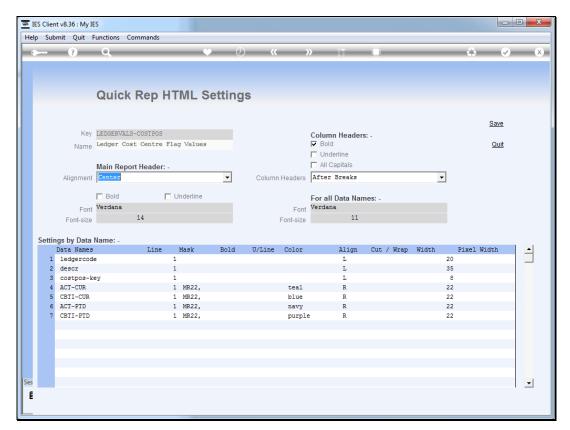

Slide 5 Slide notes:

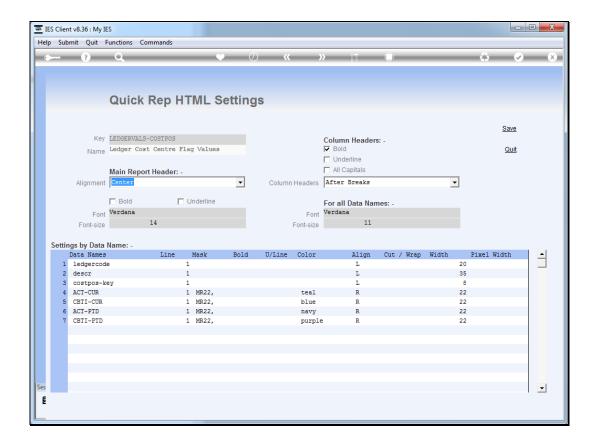

Slide 6

Slide notes: At our HTML settings we have Cut / Wrap, Width and Pixel Width attributes that we can apply, by data name, to control column widths. It is all rather automatically done by the system, and what we are showing now is only necessary to use when we specifically wish to change the default behaviour.

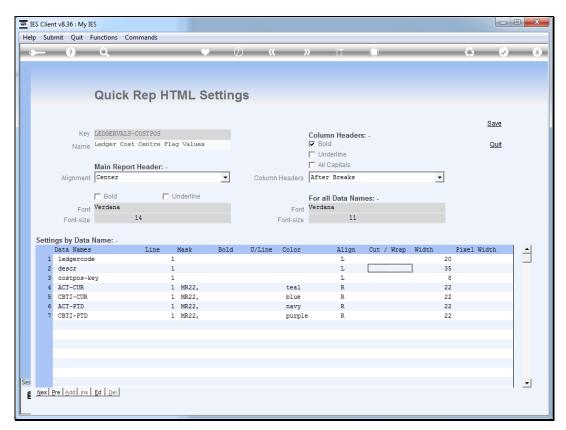

Slide 7 Slide notes:

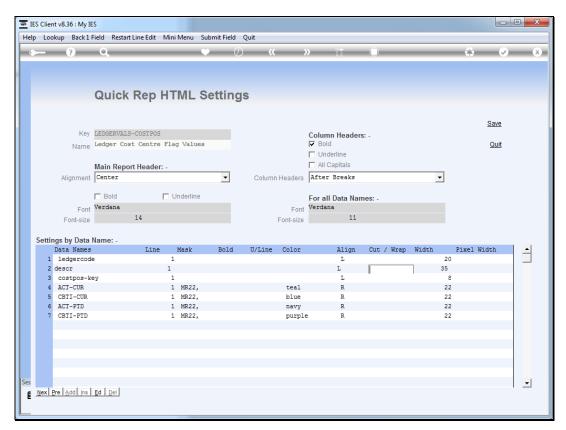

Slide 8 Slide notes:

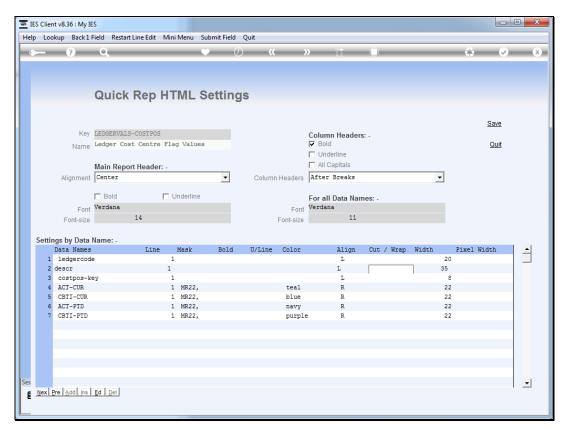

Slide 9 Slide notes:

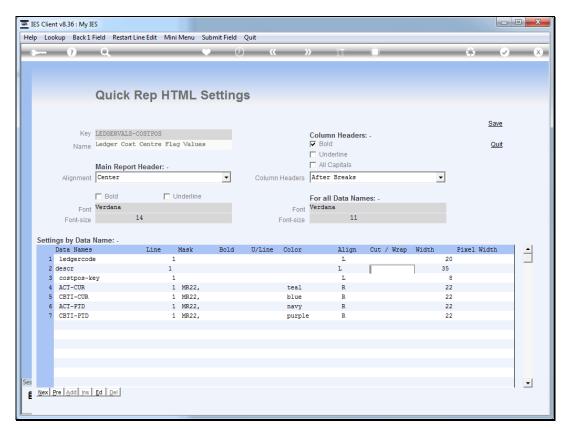

Slide 10 Slide notes:

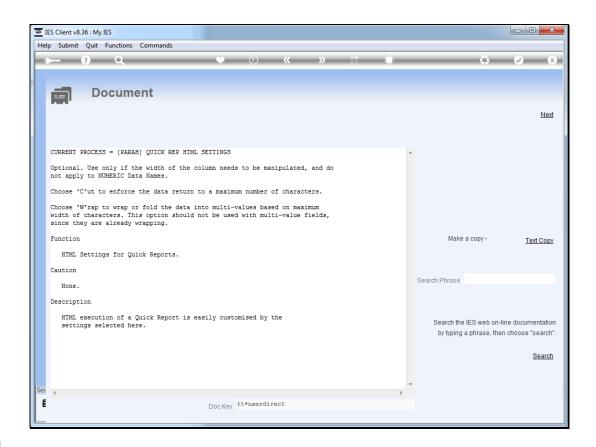

Slide 11

Slide notes: When we use Cut or Wrap, we specify a "c" or a "w". 'Cut' will actually truncate data, whereas 'wrap' will fold it to the next line.

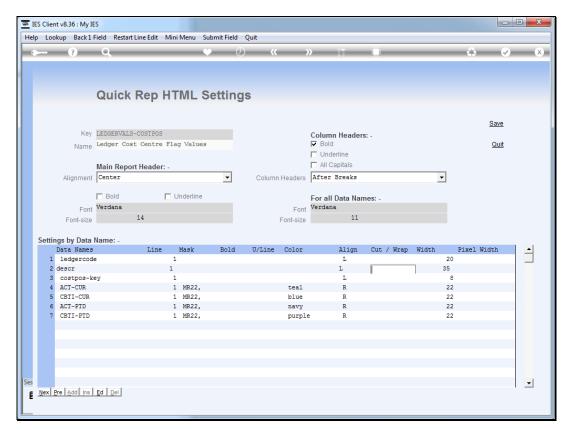

Slide 12 Slide notes:

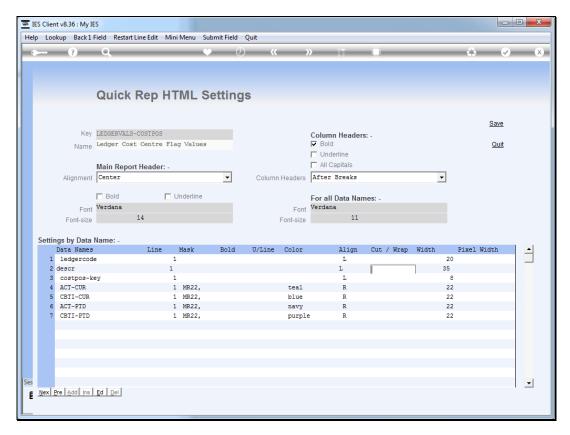

Slide 13
Slide notes: We will 1st demonstrate the "cut" option.

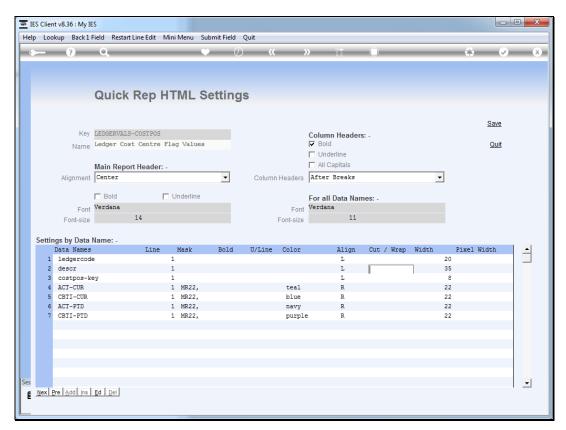

Slide 14 Slide notes:

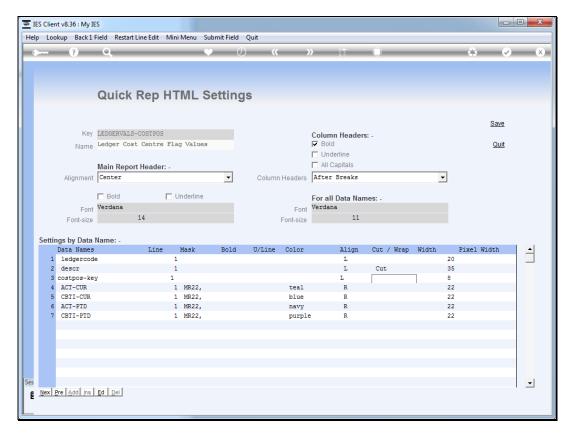

Slide 15
Slide notes: And of course, "cut" and "wrap" always works in conjunction with "width".

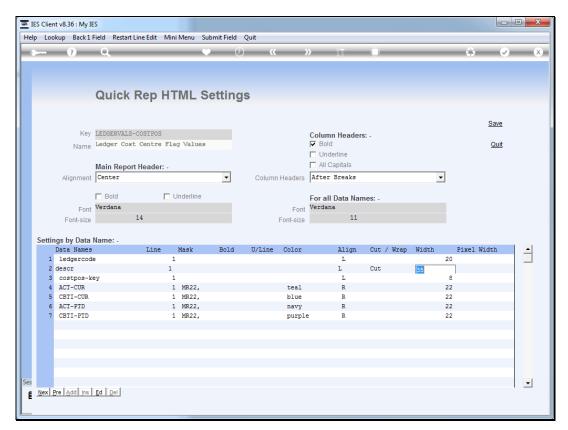

Slide 16 Slide notes:

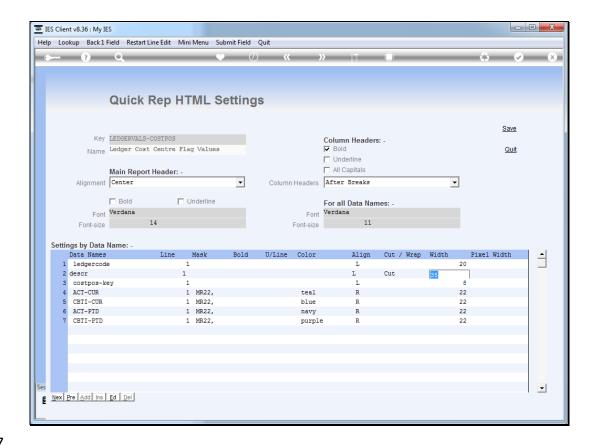

Slide 17

Slide notes: In this case, "width" refers to number of characters, and the default from the data dictionary is automatically shown, but we can change this to a value of our choice. By specifying 10 here, we are instructing that any result must be truncated i.e. "cut" after 10 characters.

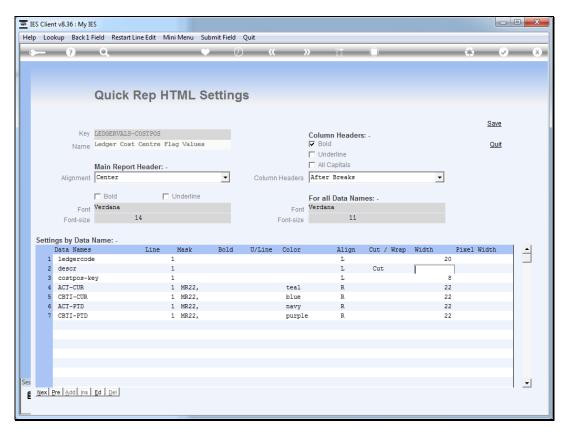

Slide 18 Slide notes:

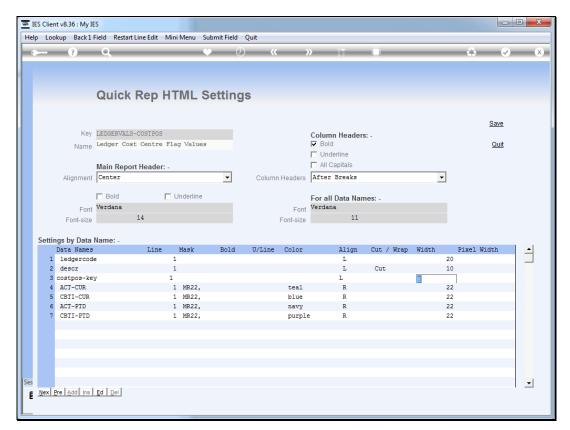

Slide 19 Slide notes:

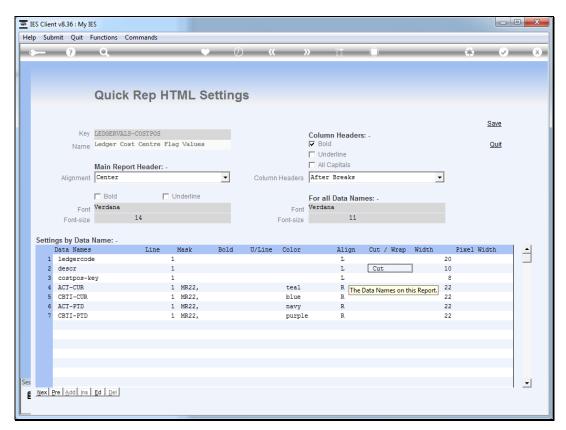

Slide 20 Slide notes:

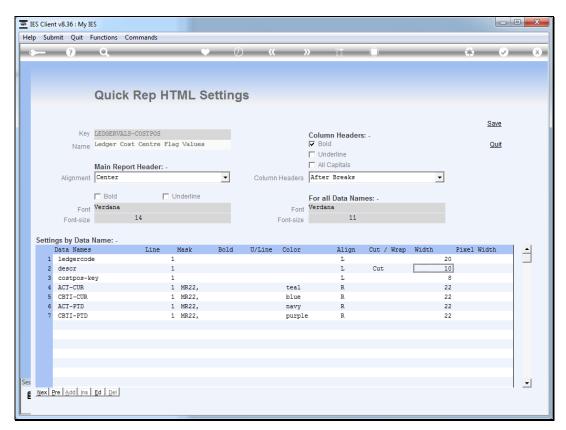

Slide 21 Slide notes:

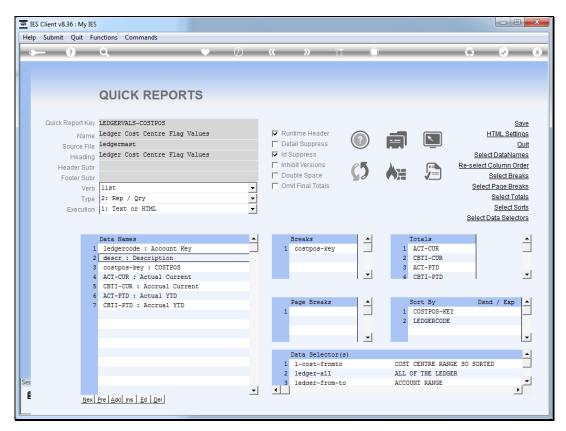

Slide 22 Slide notes:

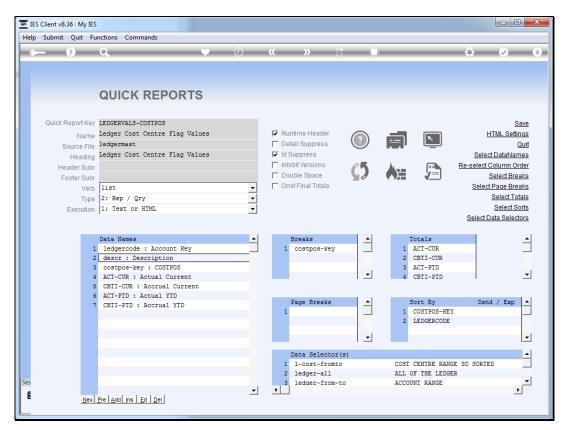

Slide 23 Slide notes:

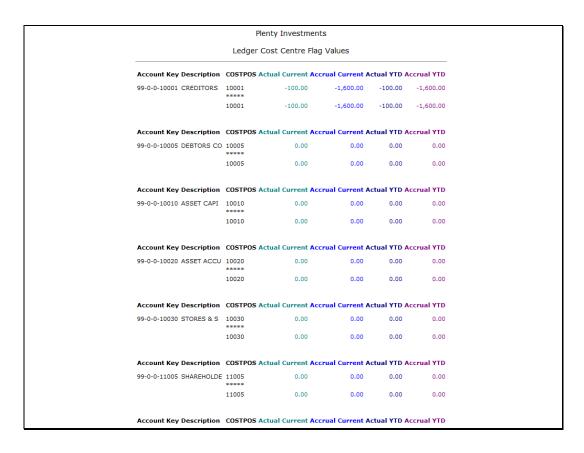

Slide 24

Slide notes: Here we can clearly see the result, where all "descriptions" are cut at 10 characters.

|                         | Ple            | enty Investment   | s              |             |            |
|-------------------------|----------------|-------------------|----------------|-------------|------------|
|                         | Ledger C       | Cost Centre Flag  | Values         |             |            |
| Account Key Description | COSTPOS A      | ctual Current Acc | rual Current A | ctual YTD A | ccrual YTD |
| 99-0-0-10001 CREDITORS  | 10001          | -100.00           | -1,600.00      | -100.00     | -1,600.00  |
|                         | 10001          | -100.00           | -1,600.00      | -100.00     | -1,600.00  |
| Account Key Description | COSTPOS A      | ctual Current Acc | rual Current A | ctual YTD A | ccrual YTD |
| 99-0-0-10005 DEBTORS CO | 10005          | 0.00              | 0.00           | 0.00        | 0.00       |
|                         | 10005          | 0.00              | 0.00           | 0.00        | 0.00       |
| Account Key Description | COSTPOS A      | ctual Current Acc | rual Current A | ctual YTD A | ccrual YTD |
| 99-0-0-10010 ASSET CAPI | 10010          | 0.00              | 0.00           | 0.00        | 0.00       |
|                         | 10010          | 0.00              | 0.00           | 0.00        | 0.00       |
| Account Key Description | COSTPOS A      | ctual Current Acc | rual Current A | ctual YTD A | ccrual YTD |
| 99-0-0-10020 ASSET ACCU | 10020          | 0.00              | 0.00           | 0.00        | 0.00       |
|                         | 10020          | 0.00              | 0.00           | 0.00        | 0.00       |
| Account Key Description | COSTPOS A      | ctual Current Acc | rual Current A | ctual YTD A | ccrual YTD |
| 99-0-0-10030 STORES & S | 10030          | 0.00              | 0.00           | 0.00        | 0.00       |
|                         | 10030          | 0.00              | 0.00           | 0.00        | 0.00       |
| Account Key Description | COSTPOS A      | ctual Current Acc | rual Current A | ctual YTD A | ccrual YTD |
| 99-0-0-11005 SHAREHOLDE | 11005<br>***** | 0.00              | 0.00           | 0.00        | 0.00       |
|                         | 11005          | 0.00              | 0.00           | 0.00        | 0.00       |
| Account Key Description | COSTPOS A      | ctual Current Acc | rual Current A | ctual YTD A | ccrual YTD |

Slide 25 Slide notes:

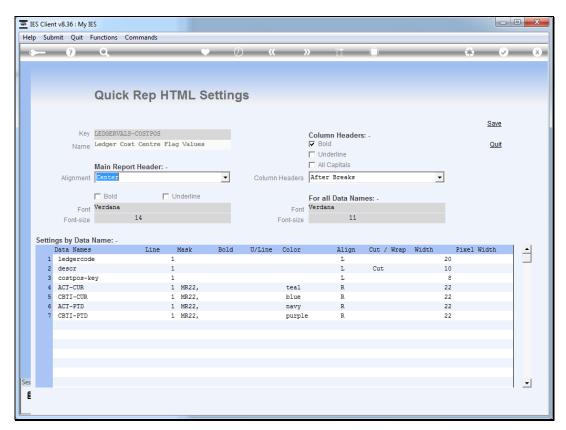

Slide 26 Slide notes:

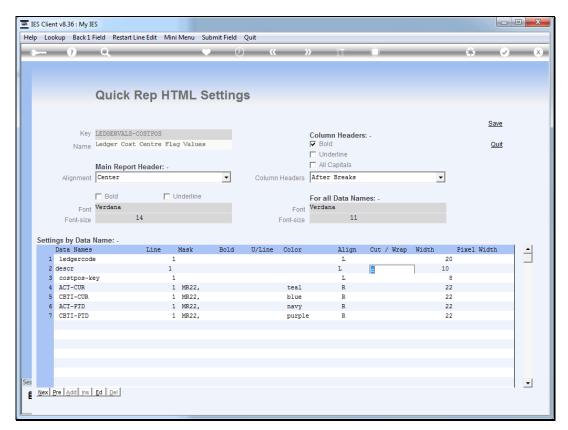

Slide 27 Slide notes:

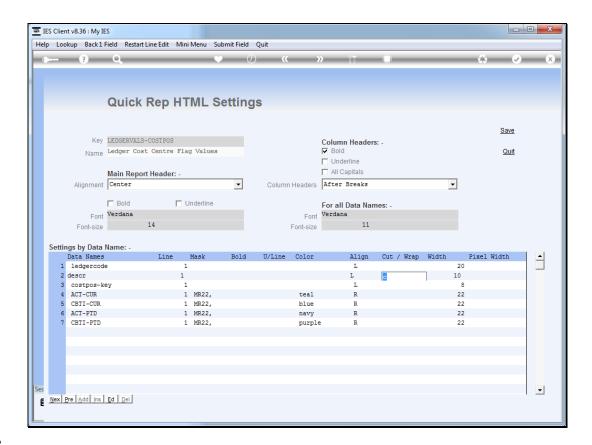

Slide 28

Slide notes: Next, we will demonstrate what the "wrap" option does, still using 10 characters as the width.

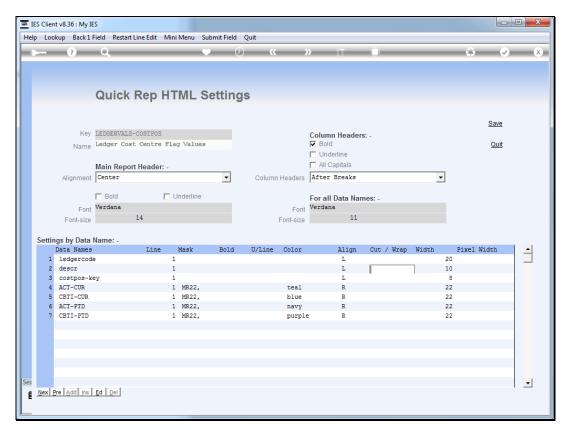

Slide 29 Slide notes:

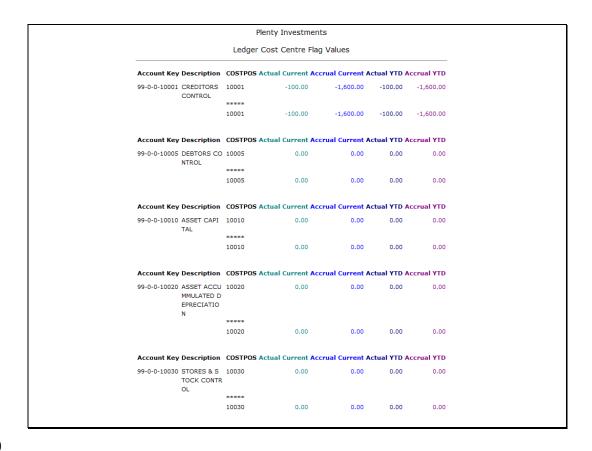

Slide 30

Slide notes: And now, as we see, the data is not truncated, but rather folded to the next line, 10 characters at a time.

|                               |                                             | Ple                                                           | enty Investment   | S              |             |            |  |  |
|-------------------------------|---------------------------------------------|---------------------------------------------------------------|-------------------|----------------|-------------|------------|--|--|
|                               | Ledger Cost Centre Flag Values              |                                                               |                   |                |             |            |  |  |
| Account Key                   | Description                                 | COSTPOS Actual Current Accrual Current Actual YTD Accrual YTD |                   |                |             |            |  |  |
| 99-0-0-10001                  | CREDITORS<br>CONTROL                        | 10001                                                         | -100.00           | -1,600.00      | -100.00     | -1,600.00  |  |  |
|                               |                                             | 10001                                                         | -100.00           | -1,600.00      | -100.00     | -1,600.00  |  |  |
|                               |                                             |                                                               |                   |                |             |            |  |  |
| Account Key                   | Description                                 | COSTPOS A                                                     | ctual Current Acc | rual Current A | ctual YTD A | ccrual YTD |  |  |
| 99-0-0-10005 DEBTORS<br>NTROL |                                             | 10005                                                         | 0.00              | 0.00           | 0.00        | 0.00       |  |  |
|                               |                                             | ****                                                          |                   |                |             |            |  |  |
|                               |                                             | 10005                                                         | 0.00              | 0.00           | 0.00        | 0.00       |  |  |
| Account Key                   | Description                                 | COSTPOS A                                                     | ctual Current Acc | rual Current A | ctual YTD A | ccrual YTD |  |  |
|                               | ASSET CAPI<br>TAL                           | 10010                                                         | 0.00              | 0.00           | 0.00        | 0.00       |  |  |
|                               |                                             | *****                                                         |                   |                |             |            |  |  |
|                               |                                             | 10010                                                         | 0.00              | 0.00           | 0.00        | 0.00       |  |  |
| Account Key                   | Description                                 | COSTPOS A                                                     | ctual Current Acc | rual Current A | ctual YTD A | ccrual YTD |  |  |
| 99-0-0-10020                  | ASSET ACCU<br>MMULATED D<br>EPRECIATIO<br>N | 10020                                                         | 0.00              | 0.00           | 0.00        | 0.00       |  |  |
|                               |                                             |                                                               | 0.00              |                | 0.00        | 0.00       |  |  |
|                               |                                             | 10020                                                         | 0.00              | 0.00           | 0.00        | 0.00       |  |  |
| Account Key                   | Description                                 | COSTPOS A                                                     | ctual Current Acc | rual Current A | ctual YTD A | ccrual YTD |  |  |
|                               | STORES & S<br>TOCK CONTR<br>OL              |                                                               | 0.00              | 0.00           | 0.00        | 0.00       |  |  |
|                               |                                             | *****                                                         |                   |                |             |            |  |  |
|                               |                                             | 10030                                                         | 0.00              | 0.00           | 0.00        | 0.00       |  |  |

Slide 31 Slide notes:

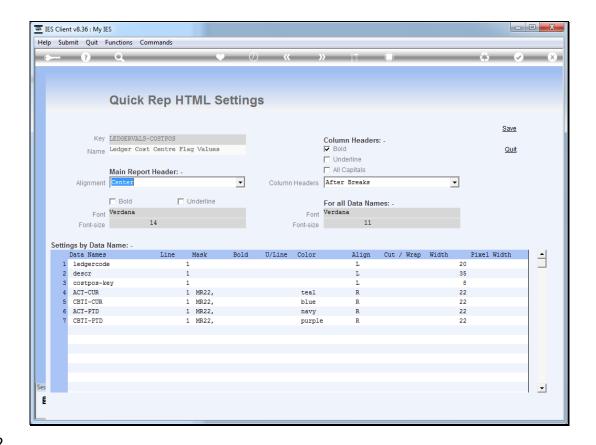

Slide 32

Slide notes: Pixel width is not used together with "Cut, Wrap, Width", but rather instead of. When we use the "pixel width" option, no data will be truncated but the browser will enforce a fixed width for the column, and where necessary will fold data to the next line.

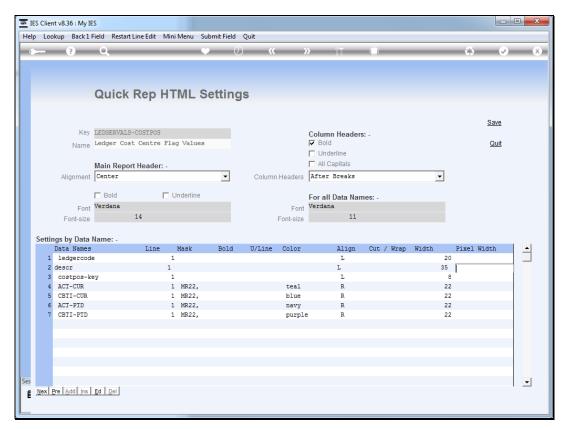

Slide 33 Slide notes:

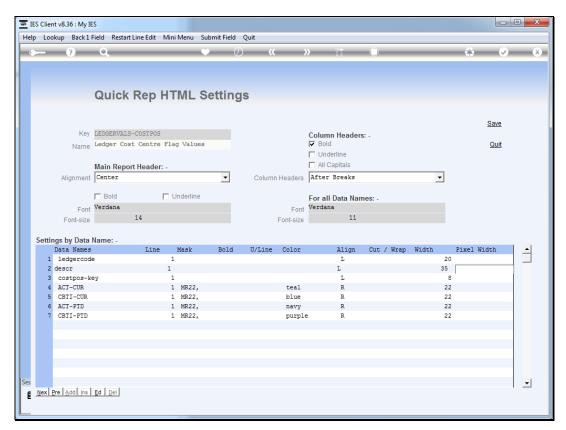

Slide 34 Slide notes:

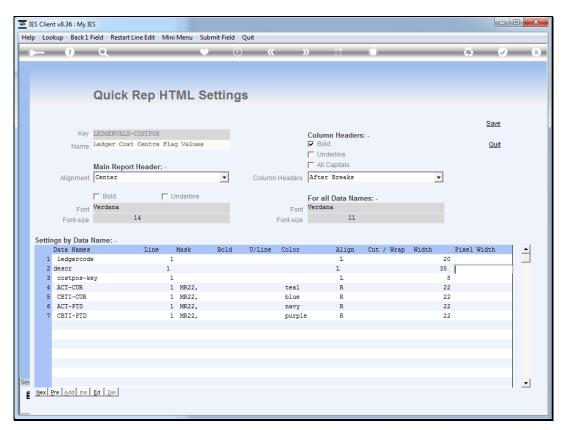

Slide 35 Slide notes:

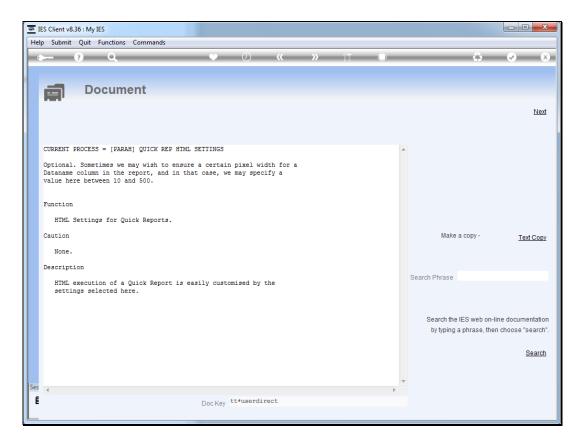

Slide 36 Slide notes: Here is the help.

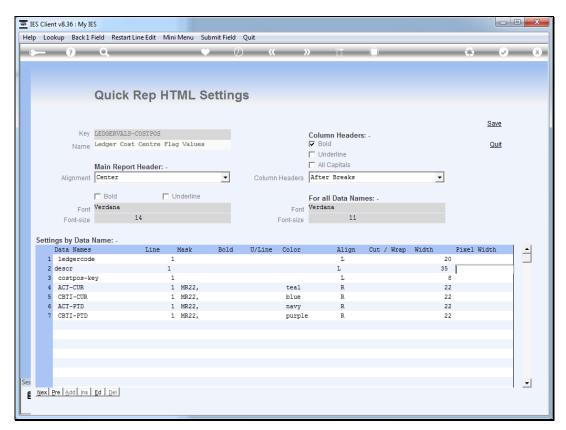

Slide 37 Slide notes:

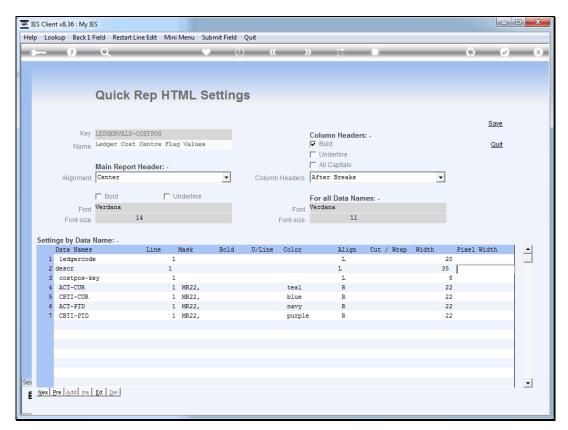

Slide 38 Slide notes:

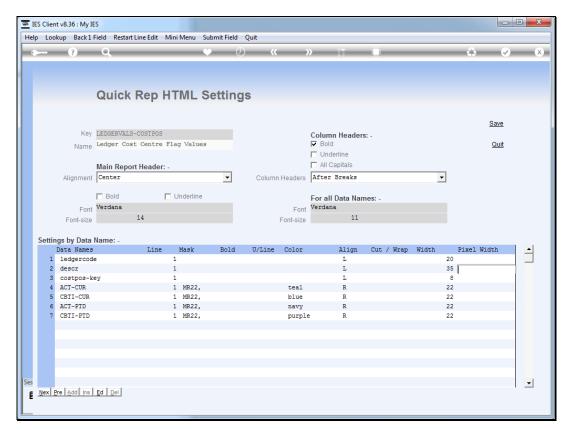

Slide 39 Slide notes:

| Ledger Co                      |                                                                                                    |                |                         |                                                                                                    |  |  |  |
|--------------------------------|----------------------------------------------------------------------------------------------------|----------------|-------------------------|----------------------------------------------------------------------------------------------------|--|--|--|
| Ledger Cost Centre Flag Values |                                                                                                    |                |                         |                                                                                                    |  |  |  |
| COSTPOS A                      | ctual Current Acc                                                                                                    | rual Current A | ctual YTD A             | ccrual YTD                                                                                                    |  |  |  |
| 10001                          | -100.00                                                                                                    | -1,600.00      | -100.00                 | -1,600.00                                                                                                    |  |  |  |
| ****                           |                                                                                                    |                |                         |                                                                                                    |  |  |  |
| 10001                          | -100.00                                                                                                    | -1,600.00      | -100.00                 | -1,600.00                                                                                                    |  |  |  |
| COSTPOS AC                     | ctual Current Acc                                                                                                    | rual Current A | ctual YTD A             | ccrual YTD                                                                                                    |  |  |  |
| 10005                          | 0.00                                                                                                    | 0.00           | 0.00                    | 0.00                                                                                                    |  |  |  |
| ****                           |                                                                                                    |                |                         |                                                                                                    |  |  |  |
| 10005                          | 0.00                                                                                                    | 0.00           | 0.00                    | 0.00                                                                                                    |  |  |  |
| COSTPOS A                      | ctual Current Acc                                                                                                    | rual Current A | ctual YTD A             | ccrual YTD                                                                                                    |  |  |  |
| 10010                          | 0.00                                                                                                    | 0.00           | 0.00                    | 0.00                                                                                                    |  |  |  |
| 10010                          | 0.00                                                                                                    | 0.00           | 0.00                    | 0.00                                                                                                    |  |  |  |
| COSTPOS AC                     | ctual Current Acc                                                                                                    | rual Current A | ctual YTD A             | ccrual YTD                                                                                                    |  |  |  |
| 10020                          | 0.00                                                                                                    | 0.00           | 0.00                    | 0.00                                                                                                    |  |  |  |
|                                |                                                                                                    |                |                         |                                                                                                    |  |  |  |
|                                | 0.00                                                                                                    | 0.00           | 0.00                    | 0.00                                                                                                    |  |  |  |
| 10020                          | 0.00                                                                                                    | 0.00           | 0.00                    | 0.00                                                                                                    |  |  |  |
| COSTPOS A                      | ctual Current Acc                                                                                                    | rual Current A | ctual YTD A             | ccrual YTD                                                                                                    |  |  |  |
|                                | 0.00                                                                                                    | 0.00           | 0.00                    | 0.00                                                                                                    |  |  |  |
|                                |                                                                                                    |                |                         |                                                                                                    |  |  |  |
| 10030                          | 0.00                                                                                                    | 0.00           | 0.00                    | 0.00                                                                                                    |  |  |  |
| COSTPOS A                      | COSTPOS Actual Current Accrual Current Actual YTD Accrual YTD                                                                                          |                |                         |                                                                                                    |  |  |  |
| 11005                          | 0.00                                                                                                    | 0.00           | 0.00                    | 0.00                                                                                                    |  |  |  |
|                                | 10001  COSTPOS AC  10005  COSTPOS AC  10010  COSTPOS AC  10010  COSTPOS AC  10020  COSTPOS AC  10030  COSTPOS AC  10030  COSTPOS AC  10030  COSTPOS AC | 10001 -100.00  | 10001 -100.00 -1,600.00 | COSTPOS Actual Current Accrual Current Actual YTD A  10010 0.00 0.00 0.00 0.00  COSTPOS Actual Current Accrual Current Actual YTD A  10010 0.00 0.00 0.00  COSTPOS Actual Current Accrual Current Actual YTD A  10010 0.00 0.00 0.00  COSTPOS Actual Current Accrual Current Actual YTD A  10020 0.00 0.00 0.00  COSTPOS Actual Current Accrual Current Actual YTD A  10020 0.00 0.00 0.00  COSTPOS Actual Current Accrual Current Actual YTD A  10030 0.00 0.00 0.00  COSTPOS Actual Current Accrual Current Actual YTD A  10030 0.00 0.00 0.00  COSTPOS Actual Current Accrual Current Actual YTD A  COSTPOS Actual Current Accrual Current Actual YTD A  COSTPOS Actual Current Accrual Current Actual YTD A |  |  |  |

Slide 40 Slide notes:

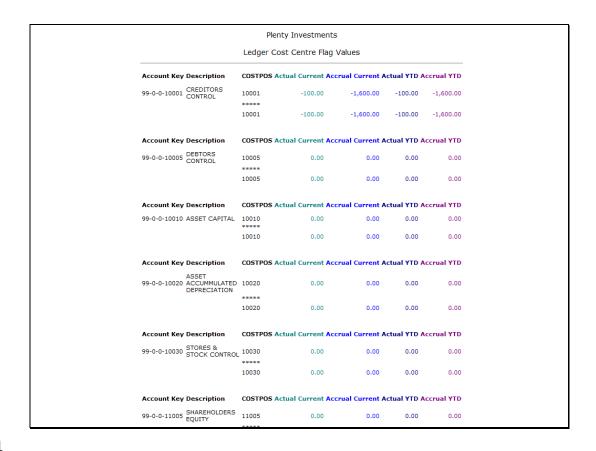

Slide 41

Slide notes: The same column we have been looking at all along is now at a pixel width of 50, with the browser wrapping data as necessary.

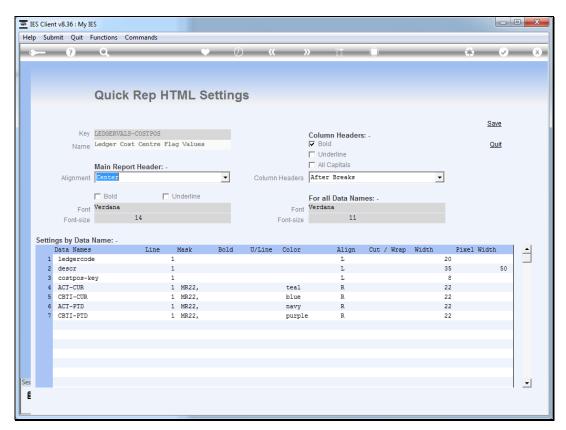

Slide 42 Slide notes:

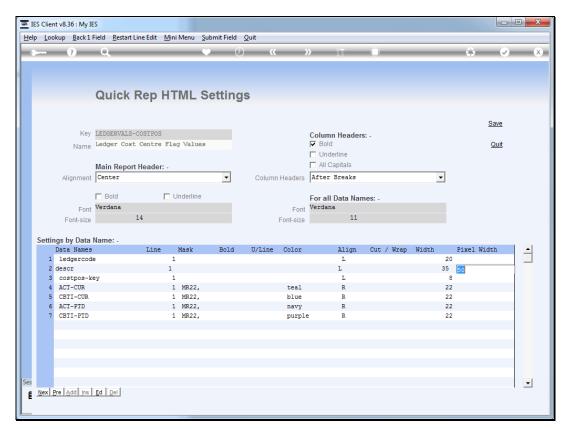

Slide 43 Slide notes:

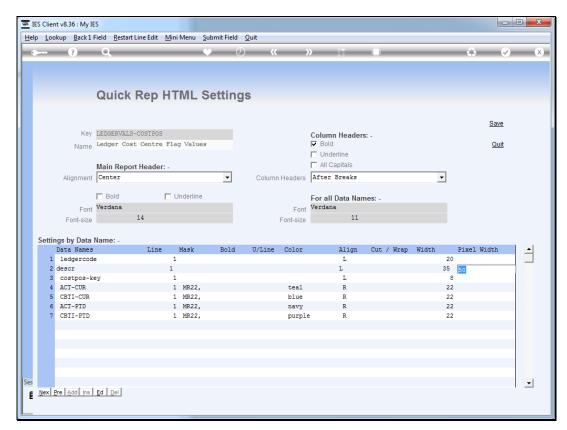

Slide 44 Slide notes:

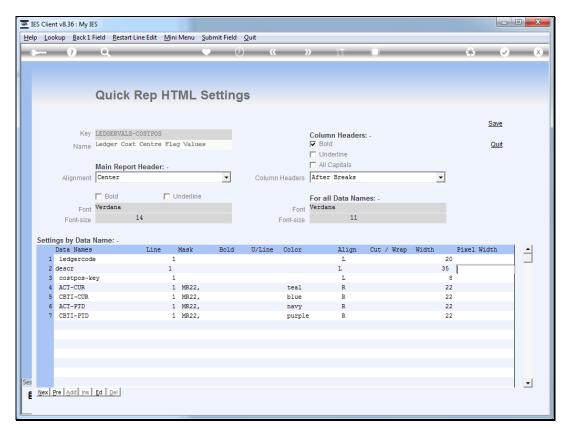

Slide 45 Slide notes:

| Ledger Cost Centre Flag Values               |                                                               |                   |                 |             |            |  |  |  |
|----------------------------------------------|---------------------------------------------------------------|-------------------|-----------------|-------------|------------|--|--|--|
| Account Key Description                      | COSTPOS Actual Current Accrual Current Actual YTD Accrual YTD |                   |                 |             |            |  |  |  |
| 99-0-0-10001 CREDITORS CONTROL               | 10001                                                         | -100.00           | -1,600.00       | -100.00     | -1,600.00  |  |  |  |
|                                              | 10001                                                         | -100.00           | -1,600.00       | -100.00     | -1,600.00  |  |  |  |
| Account Key Description                      | COSTPOS Actual Current Accrual Current Actual YTD Accrual YTD |                   |                 |             |            |  |  |  |
| 99-0-0-10005 DEBTORS CONTROL                 | 10005<br>*****                                                | 0.00              | 0.00            | 0.00        | 0.00       |  |  |  |
|                                              | 10005                                                         | 0.00              | 0.00            | 0.00        | 0.00       |  |  |  |
| Account Key Description                      | COSTPOS A                                                     | ctual Current Acc | crual Current A | ctual YTD A | ccrual YTD |  |  |  |
| 99-0-0-10010 ASSET CAPITAL                   | 10010                                                         | 0.00              | 0.00            | 0.00        | 0.00       |  |  |  |
|                                              | 10010                                                         | 0.00              | 0.00            | 0.00        | 0.00       |  |  |  |
| Account Key Description                      | COSTPOS A                                                     | ctual Current Acc | crual Current A | ctual YTD A | ccrual YTD |  |  |  |
| 99-0-0-10020 ASSET ACCUMMULATED DEPRECIATION | 10020                                                         | 0.00              | 0.00            | 0.00        | 0.00       |  |  |  |
|                                              | ****<br>10020                                                 | 0.00              | 0.00            | 0.00        | 0.00       |  |  |  |
|                                              |                                                               |                   |                 |             |            |  |  |  |
| Account Key Description                      | COSTPOS Actual Current Accrual Current Actual YTD Accrual YTD |                   |                 |             |            |  |  |  |
| 99-0-0-10030 STORES & STOCK CONTROL          | 10030                                                         | 0.00              | 0.00            | 0.00        | 0.00       |  |  |  |
|                                              | 10030                                                         | 0.00              | 0.00            | 0.00        | 0.00       |  |  |  |
| Account Key Description                      | COSTPOS Actual Current Accrual Current Actual YTD Accrual YTD |                   |                 |             |            |  |  |  |
| 99-0-0-11005 SHAREHOLDERS EQUITY             | 11005<br>****                                                 | 0.00              | 0.00            | 0.00        | 0.00       |  |  |  |
|                                              | 11005                                                         | 0.00              | 0.00            | 0.00        | 0.00       |  |  |  |

Slide 46

Slide notes: Now we are at a pixel width of 200.

|                                              | Plenty Inve   | Jamenta                                                       |                 |             |             |  |  |  |  |
|----------------------------------------------|---------------|---------------------------------------------------------------|-----------------|-------------|-------------|--|--|--|--|
| Le                                           | dger Cost Cen | tre Flag Values                                               |                 |             |             |  |  |  |  |
| Account Key Description                      | COSTPOS A     | COSTPOS Actual Current Accrual Current Actual YTD Accrual YTD |                 |             |             |  |  |  |  |
| 99-0-0-10001 CREDITORS CONTROL               | 10001         | -100.00                                                       | -1,600.00       | -100.00     | -1,600.00   |  |  |  |  |
|                                              | 10001         | -100.00                                                       | -1,600.00       | -100.00     | -1,600.00   |  |  |  |  |
| Account Key Description                      | COSTPOS A     | COSTPOS Actual Current Accrual Current Actual YTD Accrual YTD |                 |             |             |  |  |  |  |
| 99-0-0-10005 DEBTORS CONTROL                 | 10005         | 0.00                                                          | 0.00            | 0.00        | 0.00        |  |  |  |  |
|                                              | 10005         | 0.00                                                          | 0.00            | 0.00        | 0.00        |  |  |  |  |
| Account Key Description                      | COSTPOS A     | ctual Current Acc                                             | crual Current A | ctual YTD A | ccrual YTD  |  |  |  |  |
| 99-0-0-10010 ASSET CAPITAL                   | 10010         | 0.00                                                          | 0.00            | 0.00        | 0.00        |  |  |  |  |
|                                              | 10010         | 0.00                                                          | 0.00            | 0.00        | 0.00        |  |  |  |  |
| Account Key Description                      | COSTPOS A     | ctual Current Acc                                             | crual Current A | ctual YTD A | ccrual YTD  |  |  |  |  |
| 99-0-0-10020 ASSET ACCUMMULATED DEPRECIATION | 10020         | 0.00                                                          | 0.00            | 0.00        | 0.00        |  |  |  |  |
|                                              | 10020         | 0.00                                                          | 0.00            | 0.00        | 0.00        |  |  |  |  |
| Account Key Description                      | COSTROS A     | ctual Current Acc                                             | rual Current A  | ctual VTD A | cerual VTD  |  |  |  |  |
| 99-0-0-10030 STORES & STOCK CONTROL          | 10030         | 0.00                                                          | 0.00            | 0.00        | 0.00        |  |  |  |  |
| TO TO TOO TO THE WORLD WORLD WORLD           | *****         | 0.00                                                          | 0.00            | 0.00        | 0.00        |  |  |  |  |
|                                              | 10030         | 0.00                                                          | 0.00            | 0.00        | 0.00        |  |  |  |  |
| Account Key Description                      | COSTPOS A     | COSTPOS Actual Current Accrual Current Actual YTD Accrual YTD |                 |             |             |  |  |  |  |
| 99-0-0-11005 SHAREHOLDERS EQUITY             | 11005         | 0.00                                                          | 0.00            | 0.00        | 0.00        |  |  |  |  |
|                                              | 11005         | 0.00                                                          | 0.00            | 0.00        | 0.00        |  |  |  |  |
| Account Voy Doccription                      | COSTROS A     | ctual Current Acc                                             | -was Current A  | ctual VTD A | central VID |  |  |  |  |

Slide 47 Slide notes:

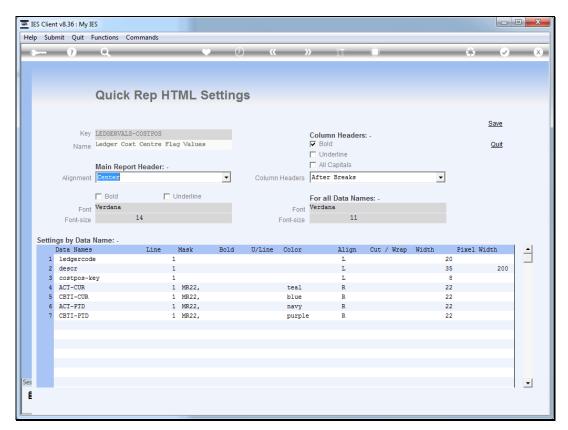

Slide 48 Slide notes:

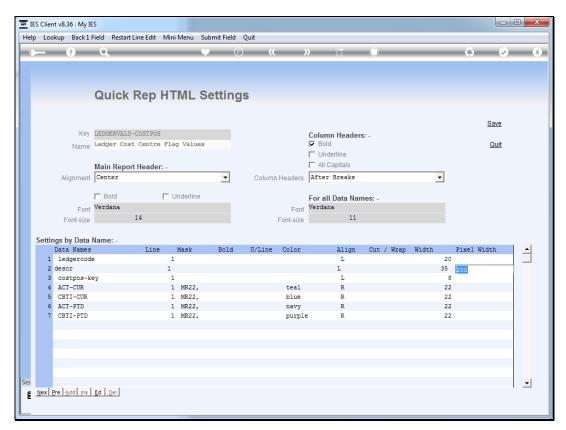

Slide 49 Slide notes:

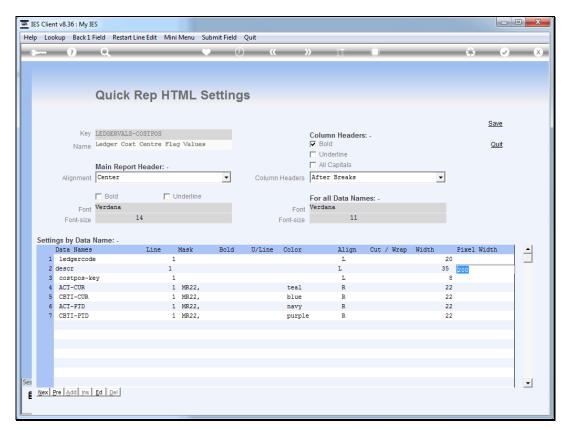

Slide 50 Slide notes:

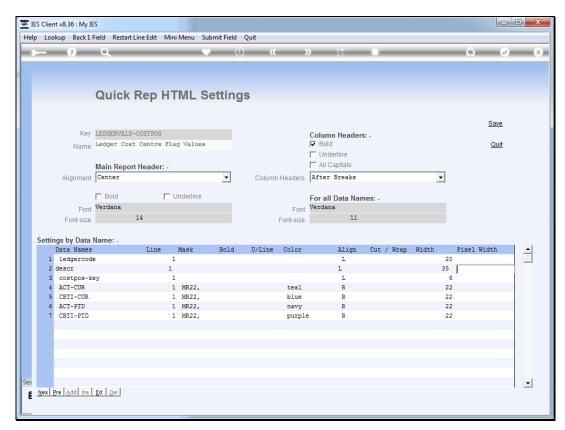

Slide 51 Slide notes:

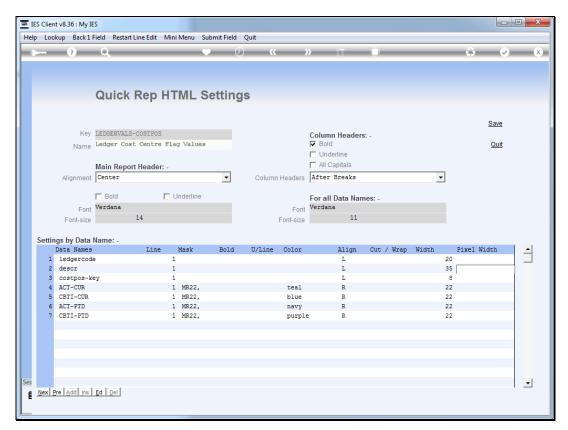

Slide 52 Slide notes:

| Plenty Investments                         |                                                               |                   |                 |             |            |  |  |  |
|--------------------------------------------|---------------------------------------------------------------|-------------------|-----------------|-------------|------------|--|--|--|
| Ledger Cost Centre Flag Values             |                                                               |                   |                 |             |            |  |  |  |
| Account Key Description                    | COSTPOS Actual Current Accrual Current Actual YTD Accrual YTD |                   |                 |             |            |  |  |  |
| 99-0-0-10001 CREDITORS CONTROL             | 10001                                                         | -100.00           | -1,600.00       | -100.00     | -1,600.00  |  |  |  |
|                                            | 10001                                                         | -100.00           | -1,600.00       | -100.00     | -1,600.00  |  |  |  |
| Account Key Description                    | COSTPOS Actual Current Accrual Current Actual YTD Accrual YTD |                   |                 |             |            |  |  |  |
| 99-0-0-10005 DEBTORS CONTROL               | 10005                                                         | 0.00              | 0.00            | 0.00        | 0.00       |  |  |  |
|                                            | 10005                                                         | 0.00              | 0.00            | 0.00        | 0.00       |  |  |  |
| Account Key Description                    | COSTPOS Actual Current Accrual Current Actual YTD Accrual YTD |                   |                 |             |            |  |  |  |
| 99-0-0-10010 ASSET CAPITAL                 | 10010                                                         | 0.00              | 0.00            | 0.00        | 0.00       |  |  |  |
|                                            | 10010                                                         | 0.00              | 0.00            | 0.00        | 0.00       |  |  |  |
| Account Key Description                    | COSTPOS A                                                     | ctual Current Acc | crual Current A | ctual YTD A | ccrual YTD |  |  |  |
| 99-0-0-10020 ASSET ACCUMMULATED DEPRECIATI | ON 10020<br>*****                                             | 0.00              | 0.00            | 0.00        | 0.00       |  |  |  |
|                                            | 10020                                                         | 0.00              | 0.00            | 0.00        | 0.00       |  |  |  |
| Account Key Description                    | COSTPOS Actual Current Accrual Current Actual YTD Accrual YTD |                   |                 |             |            |  |  |  |
| 99-0-0-10030 STORES & STOCK CONTROL        | 10030                                                         | 0.00              | 0.00            | 0.00        | 0.00       |  |  |  |
|                                            | 10030                                                         | 0.00              | 0.00            | 0.00        | 0.00       |  |  |  |
| Account Key Description                    | COSTPOS Actual Current Accrual Current Actual YTD Accrual YTD |                   |                 |             |            |  |  |  |
| 99-0-0-11005 SHAREHOLDERS EQUITY           | 11005<br>*****                                                | 0.00              | 0.00            | 0.00        | 0.00       |  |  |  |
|                                            | 11005                                                         | 0.00              | 0.00            | 0.00        | 0.00       |  |  |  |
| Account Key Description                    | COSTPOS A                                                     | ctual Current Acc | crual Current A | ctual YTD A | ccrual YTD |  |  |  |

Slide 53

Slide notes: And when we do not specify any pixel width, then of course the browser will allow the column to expand to include all the data on 1 line, though still dependent on the needs of other columns.

| Ledger Cost Centre Flag Values               |                                                               |         |           |         |           |  |  |  |  |
|----------------------------------------------|---------------------------------------------------------------|---------|-----------|---------|-----------|--|--|--|--|
| Account Key Description                      | COSTPOS Actual Current Accrual Current Actual YTD Accrual YTD |         |           |         |           |  |  |  |  |
| 99-0-0-10001 CREDITORS CONTROL               | 10001                                                         | -100.00 | -1,600.00 | -100.00 | -1,600.00 |  |  |  |  |
|                                              | 10001                                                         | -100.00 | -1,600.00 | -100.00 | -1,600.00 |  |  |  |  |
| Account Key Description                      | COSTPOS Actual Current Accrual Current Actual YTD Accrual YTD |         |           |         |           |  |  |  |  |
|                                              | 10005                                                         | 0.00    | 0.00      | 0.00    | 0.00      |  |  |  |  |
|                                              | 10005                                                         | 0.00    | 0.00      | 0.00    | 0.00      |  |  |  |  |
| Account Key Description                      | COSTPOS Actual Current Accrual Current Actual YTD Accrual YTD |         |           |         |           |  |  |  |  |
| 99-0-0-10010 ASSET CAPITAL                   | 10010                                                         | 0.00    | 0.00      | 0.00    | 0.00      |  |  |  |  |
|                                              | 10010                                                         | 0.00    | 0.00      | 0.00    | 0.00      |  |  |  |  |
| Account Key Description                      | COSTPOS Actual Current Accrual Current Actual YTD Accrual YTD |         |           |         |           |  |  |  |  |
| 99-0-0-10020 ASSET ACCUMMULATED DEPRECIATION | 10020                                                         | 0.00    | 0.00      | 0.00    | 0.00      |  |  |  |  |
|                                              | 10020                                                         | 0.00    | 0.00      | 0.00    | 0.00      |  |  |  |  |
| Account Key Description                      | COSTPOS Actual Current Accrual Current Actual YTD Accrual YTD |         |           |         |           |  |  |  |  |
|                                              | 10030                                                         | 0.00    | 0.00      | 0.00    | 0.00      |  |  |  |  |
|                                              | 10030                                                         | 0.00    | 0.00      | 0.00    | 0.00      |  |  |  |  |
| Account Key Description                      | COSTPOS Actual Current Accrual Current Actual YTD Accrual YTD |         |           |         |           |  |  |  |  |
| 99-0-0-11005 SHAREHOLDERS EQUITY             | 11005<br>*****                                                | 0.00    | 0.00      | 0.00    | 0.00      |  |  |  |  |
|                                              | 11005                                                         | 0.00    | 0.00      | 0.00    | 0.00      |  |  |  |  |

Slide 54 Slide notes: